# 7. Model diagnostics and unusual and influential data

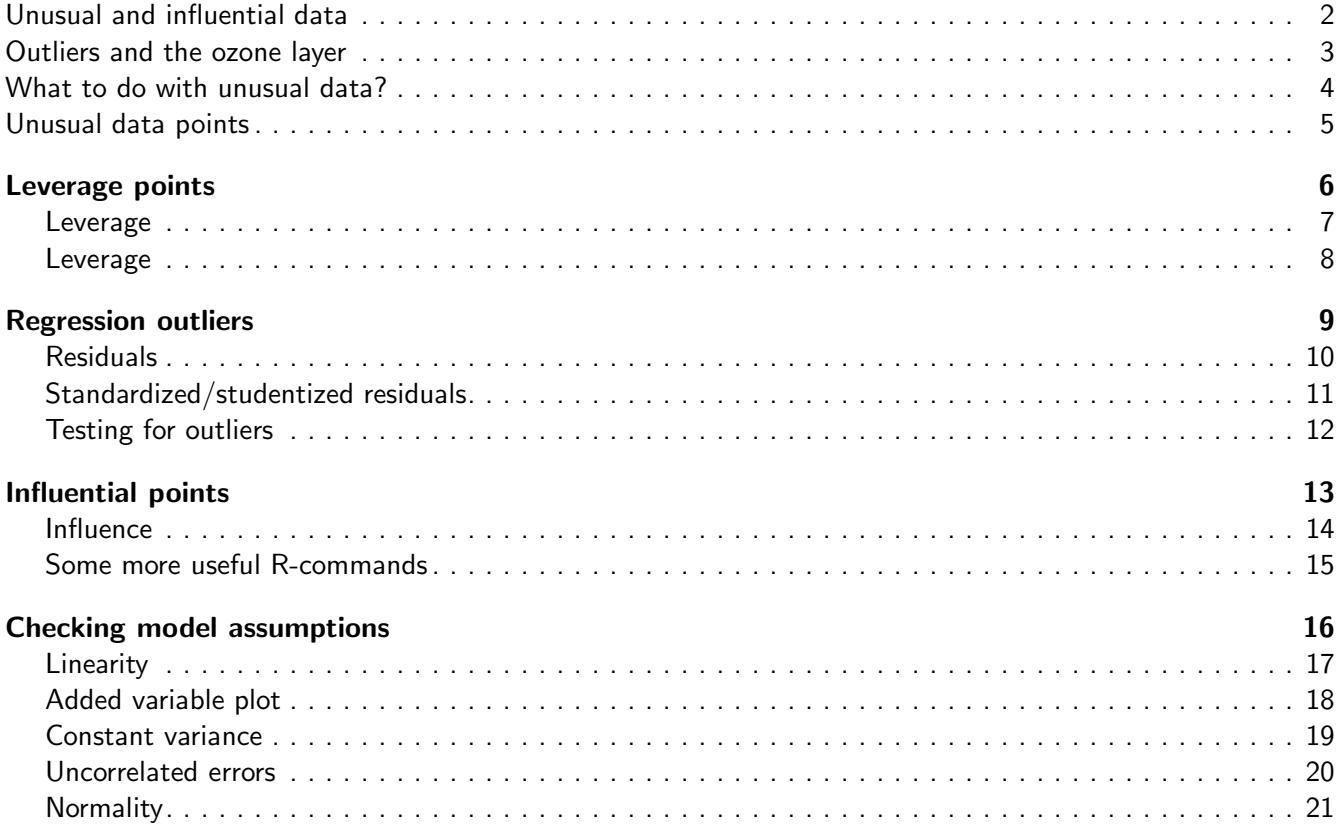

### <span id="page-1-0"></span>Unusual and influential data

- Outline:
	- ◆ What to do with them?
	- ◆ Leverage: hat values
	- ◆ Outliers: standardized/studentized residuals
	- ◆ Influence: Cook's distance
	- ◆ Checking model assumptions

2 / 21

### <span id="page-1-1"></span>Outliers and the ozone layer

- In 1985, data gathered by the British Antarctic Survey showed that ozone levels for Antarctica had dropped 10% below normal January levels.
- This was surprising, as the Nimbus 7 satellite hadn't recorded such low ozone concentrations.
- After examining the satellite data more closely, it turned out that the satellite had been recording these low concentration levels for 9 years. But they were being treated as outliers by a computer program and discarded!
- The damage to our atmosphere went undetected and untreated for 9 years because outliers were discarded without being examined. So don't just toss out outliers, as they may be the most valuable members of a dataset!

### <span id="page-2-0"></span>What to do with unusual data?

- Neither ignore them, nor throw them out without thinking
- Check for data entry errors
- Think of reasons why observation may be different
- Change the model
- Fit model with and without the observations to see the effect
- Robust regression (will be discussed later)

4 / 21

### <span id="page-2-1"></span>Unusual data points

- Univariate outlier:
	- $\blacklozenge$  Unusual value for one of the  $X$ 's or for  $Y$
- Leverage point: point with unusual combination of independent variables
- Regression outlier:
	- ◆ Large residual (in absolute value)
	- $\blacklozenge$  The value of Y conditional on X is unusual
- Influential point: points with large influence on the regression coefficients
- $\blacksquare$  Influence = Leverage  $\times$  'Outlyingness'
- See examples

# <span id="page-3-1"></span><span id="page-3-0"></span>Leverage points  $6 / 21$

#### Leverage

- Leverage point: point with unusual combination of the independent variables
- Leverage is measured by the so-called "hat values"
- These are entries from the hat matrix  $P = X(X^T X)^{-1} X^T; \, \hat{Y} = PY$
- $\hat{Y}_j = P_{j1}Y_1 + \cdots + P_{jn}Y_n = \sum_{i=1}^n P_{ji}Y_i$
- $\blacksquare$  The weight  $P_{ji}$  captures the contribution of  $Y_i$  to the fitted value  $\hat{Y}_j$
- $\blacksquare$  Since  $P^TP=P$ , we have  $\sum_{j=1}^nP_{ji}^2=P_{ii}.$  The value  $P_{ii}$  summarizes the contribution of  $Y_i$  to *all* fitted values.
- $\blacksquare$  Note the dependent variable Y is not involved in the computation of the hat values

7 / 21

#### <span id="page-3-2"></span>Leverage

- Range of the hat values:  $1/n \leq P_{ii} \leq 1$
- Average of the hat values: mean $(P_{11}, \ldots, P_{nn}) = (p+1)/n$ , where p is the number of independent variables in the model
- Rough rule of thumb: leverage is large if  $P_{ii} > 2(p+1)/n$ . Draw a horizontal line at this value
- R-function: hatvalues()
- See example

# <span id="page-4-1"></span><span id="page-4-0"></span>Regression outliers 9 / 21

### Residuals

- Residuals:  $\hat{\epsilon}_i = Y_i \hat{Y}_i$ . R-function resid().
- Even if statistical errors have constant variance, the residuals do not have constant variance:  $\mathsf{Var}(\hat{\epsilon}_i) = \sigma^2(1-P_{ii}).$
- Hence, high leverage points tend to have small residuals, which makes sense because these points can 'pull' the regression line towards them.

10 / 21

### <span id="page-4-2"></span>Standardized/studentized residuals

- We can compute versions of the residuals with constant variance:
	- ◆ Standardized residuals  $\hat{\epsilon}'_i$  $\vec{i}_i$  and studentized residuals  $\hat{\epsilon}^*_i$  $i$ :

$$
\hat{\epsilon}'_i = \frac{\hat{\epsilon}_i}{\hat{\sigma}\sqrt{1 - P_{ii}}} \quad \text{and} \quad \hat{\epsilon}^*_i = \frac{\hat{\epsilon}_i}{\hat{\sigma}_{(-i)}\sqrt{1 - P_{ii}}}.
$$

- $\blacklozenge$  Here  $\hat{\sigma}_{(-i)}$  is an estimate of  $\sigma$  when leaving out the  $i$ th observation.
- ◆ R-functions rstandard() and rstudent().

#### <span id="page-5-0"></span>Testing for outliers

- Look at studentized residuals by eye.
- If the model is correct, then  $\hat{\epsilon}_i^*$  $_i^*$  has t-distribution with  $n-p-2$  degrees of freedom.
- $\blacksquare$  If the model is true, about  $5\%$  of observations will have studentized residuals outside of the ranges  $[-2, 2]$ . It is therefore reasonable to draw horizontal lines at  $\pm 2$ .
- We can use Bonferroni test to determine if largest studentized residual is an outlier: divide your significance level  $\alpha$  by  $n$ .

12 / 21

# <span id="page-5-2"></span><span id="page-5-1"></span>Influential points  $13 / 21$

### Influence

- Influence  $=$  Leverage  $\times$  'Outlyingness'
- Cook's distance:

$$
D_i = \frac{P_{ii}}{1 - P_{ii}} \times \frac{\hat{\epsilon}_i'^2}{p + 1}
$$

 $\blacksquare$  Cook's distance measures the difference in the regression estimates when the *i*th observation is left out:

$$
\quad \blacklozenge \; D_i = (\hat{\beta}_{(-i)} - \hat{\beta})^T \mathrm{Var}^{-1}(\hat{\beta})(\hat{\beta}_{(-i)} - \hat{\beta})
$$

• 
$$
D_i = \sum_{j=1}^n (\hat{Y}_{(-i)j} - \hat{Y}_j)^2 / (p\hat{\sigma}^2)
$$

- Rough rule of thumb: Cook's distance is large if  $D_i > 4/(n-p-1)$
- R-command: cooks.distance()
- Beware of jointly influential points (see example)

### <span id="page-6-0"></span>Some more useful R-commands

- indentify(): to identify points in the plot
- $\blacksquare$  plot(m, which=c(1:5)) gives 5 plots:
	- ◆ Tukey-Anscombe plot: Residuals versus fitted values
	- ◆ QQ-plot of standardized residuals
	- ◆ Scale-location plot: Square root of standardized residuals versus fitted values
	- ◆ Cook's distance
	- ◆ Standardized residuals versus leverage

$$
15 \; / \; 21
$$

# <span id="page-6-2"></span><span id="page-6-1"></span>Checking model assumptions 16 / 21

### Linearity

- Assumption:  $E(\epsilon_i) = 0$  for all  $i = 1, ..., n$
- Plots to use:
	- ◆ Tukey-Anscombe plot (residuals versus fitted values; most important diagnostic plot!)
	- ◆ Plot residuals versus each independent variable
	- ◆ Added variable plot for each independent variable
- Possible solutions:
	- ◆ Transform variables
	- ◆ Adapt model (add variables or quadratic terms)

### <span id="page-7-0"></span>Added variable plot

- Recall how to make an added variable plot for  $X_j$ :
	- $\blacklozenge$  Regress  $Y$  on all independent variables except for  $X_j.$  Obtain the residuals  $\hat{\epsilon}^{(1)}_i$  $i^{(1)}$ ,  $i = 1, \ldots, n$
	- $\blacklozenge$  Regress  $X_j$  on all the other independent variables. Obtain the residuals  $\hat{\epsilon}^{(2)}_i$  $i^{(2)}$ ,  $i = 1, \ldots, n$
	- $\blacklozenge$  Plot  $\hat{\epsilon}_i^{(1)}$  $\overset{(1)}{_{i}}$  versus  $\hat{\epsilon}^{(2)}_{i}$  $i^{(2)}$ ,  $i = 1, \ldots, n$

18 / 21

#### <span id="page-7-1"></span>Constant variance

- $\blacksquare$  Assumption:  $\mathsf{Var}(\epsilon_i) = \sigma^2$  for all  $i = 1, \ldots, n$
- Plots to use:
	- ◆ Tukey-Anscombe plot
	- ◆ Plot residuals versus each independent variable
	- ◆ Added variable plot for each independent variable

#### ■ Possible solutions:

- ◆ Use weighted least squares when the form of non-constant variance is known
- ◆ Transform the dependent variable

### <span id="page-8-0"></span>Uncorrelated errors

- Assumption:  $\mathsf{Cor}(\epsilon_i, \epsilon_j) = 0$  for all  $i \neq j$
- Plots to use:
	- ◆ When time series data: plot residuals versus time, and plot successive residuals
	- ◆ Think about data collection process
- Possible solutions:
	- ◆ Generalized least squares

20 / 21

## <span id="page-8-1"></span>Normality

- Assumption:  $\epsilon_i \sim N(0, \sigma^2)$  for all  $i = 1, ..., n$
- Plots to use:
	- ◆ QQ plot of residuals
- Consequences of nonnormality:
	- ◆ Levels are still valid when sample size is large, but there may be more efficient procedures than least squares
- Possible solutions:
	- ◆ Do nothing
	- ◆ Transform dependent variable